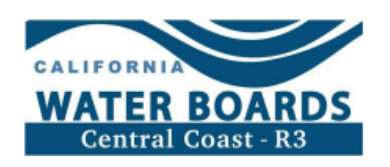

# 灌溉土地计划 如何向州水务局付款

如需帮助或索取州水务局发票PDF文件,请联系灌溉土地计划工作人员,邮箱地址: [AgNOI@waterboards.ca.gov。](mailto:AgNOI@waterboards.ca.gov)

访问州水务局的付款页面,了解更多信息:付款丨加州水资源管理委员会。

#### 目录

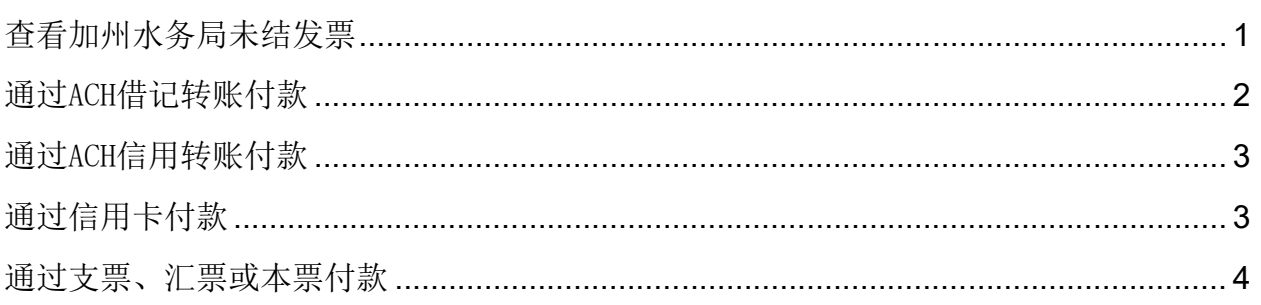

## 查看加州水务局未结发票

1. 导航到本网站: https://public3.waterboards.ca.gov/infofees/faces/invoiceSearch.xhtml。 在WDID框中输入您的操作编号(即AW编号),然后点击"搜索"(Search)。

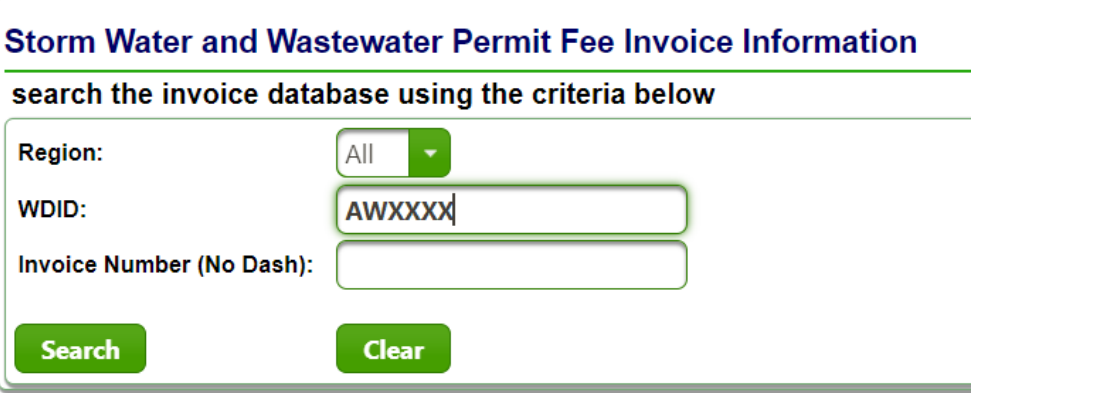

2. 注意"状态"(Status)栏下列入"已付款-未付款"(BILLED - UNPAID)组别 名下的任意账单的"发票号码"(Invoice Number)和"总金额"(Total Amount )。这些信息稍后付款时会用到。

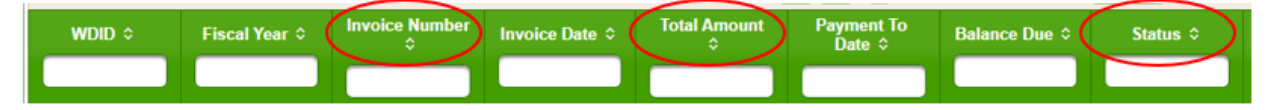

#### 通过ACH借记转账付款

- 1. 采用自动结算中心(ACH)借记方式,本州数据收集系统可以通过电子方式将款项 从您的银行帐户记入州主管机构银行帐户。本州数据收集系统只会在您发起付款后 按照您指定的金额从您的帐户中扣款。*注意: 通过First Data支付门户进行ACH借* 记付款的,手续费将由本州承担。您的金融机构可能收取的实际资金转账费用(如 有)需由您承担。
- 2. 导航到本网站:<https://www.govone.com/PAYCAL/SWRCB/Account/SubAgencies>
	- a. 选择"发票"(Invoices)。

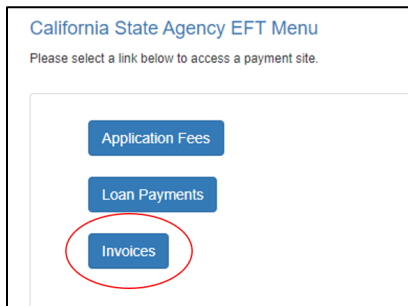

3. 复制并粘贴发票号码和此前到期应付发票的总金额(见上面的"查看加州水务局未 结发票"(View Your Unpaid State Water Board Invoices)部分,帮助查找发 票信息)。如果过去有多张到期发票未支付,请选择"+ 添加行"(+ Add Row) 。添加完所有发票后,选择"继续"(Continue)。

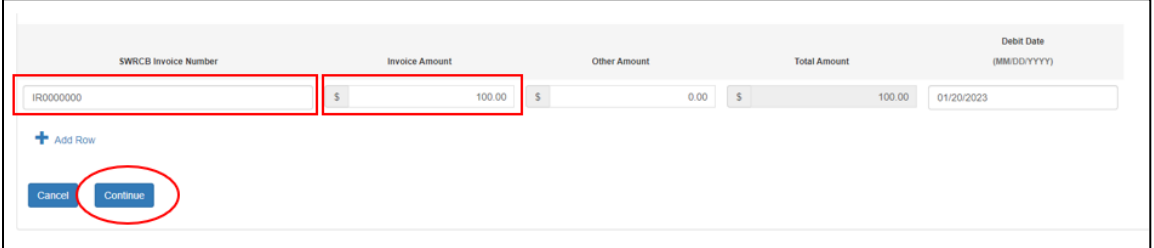

- 4. 填写提交付款所需要的全部信息。
- 5. 必要时,确认邮件或授权号码可以作为付款证明。

### 通过ACH信用转账付款

采用ACH信用方式,您的金融机构将从您的帐户中将款项记入本州主管机构的银行帐户。 您的金融机构只会在您发起付款后按照您指定的金额从您的帐户中扣款。注意:您需要支 付您的金融机构收取的任何建立费用和每笔ACH信用交易的手续费。

请联系Receipts Unit@waterboards.ca.gov或(916) 341-5000 获取州水务局的电子资金 转帐银行帐户和路由号码。

## 通过信用卡付款

可接受的信用卡包括 Visa、Mastercard 或 Discover。注意: 在官方付款网站上付款时, 您需要支付官方付款机构收取的便利费。此费用不包含在对加州水务局的欠款之内。

- 1. 导航至本网站:[https://www.officialpayments.com/index.jsp。](https://www.officialpayments.com/index.jsp)
- 2. 选择"本州付款"(State Payments)。

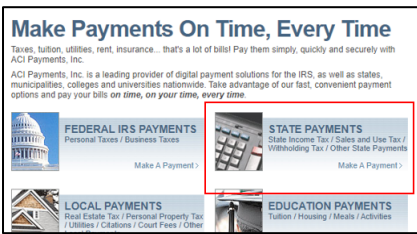

- 3. 从下拉菜单中选择以下几项:
	- a. 州/准州: 加州 (State or Territory: California)
	- b. 付款机构: 加州水资源管理委员会(Payment Entity: State Water Resources Control Board)
	- c. 付款类型:发票(Payment Type: Invoices)
	- d. 选择"支付"(Make a Payment)。

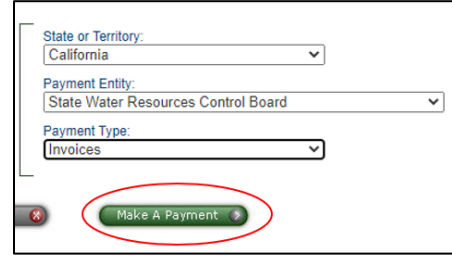

e. 向下滚动,从"SWRCB 发票类型"(SWRCB Invoice Types)下拉菜单中选 择"灌溉土地年度许可证发票"(Irrigated Land Annual Permit Invoice),然后选择"搜索"(Search)。

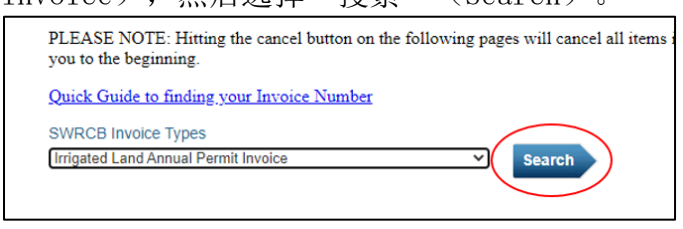

f. 复制并粘贴发票号码和此前应付发票的总金额(见上面的"查看加州水务局 未结发票"部分,帮助查找发票信息),然后选择"添加"(Add)。重复 上述步骤,以添加所有未结发票。

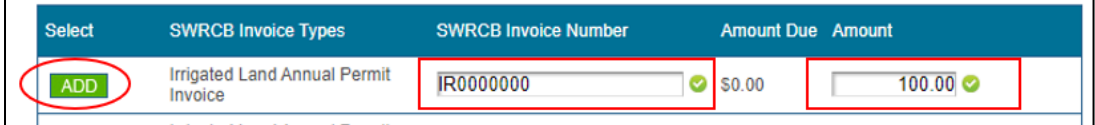

- 4. 将所有未结发票添加完毕后,选择"查看购物车"(View Cart),填写提交付款 所需要的信息。
- 5. 必要时,确认邮件或授权号码可以作为付款证明。

#### 通过支票、汇票或本票付款

- 1. 向加州水资源管理委员会开具支票、汇票或本票。
- 2. 请在支票、汇票或本票上填写发票号码。
- 3. 每一份未结发票单独开具一张支票。
- 4. 寄送地址:

SWRCB PO Box 1888 Sacramento, CA 95812-1888

注意:支票的处理周期为2-3周。必要时,结算支票的副本可作为付款证明。